# Package 'optDesignSlopeInt'

July 22, 2016

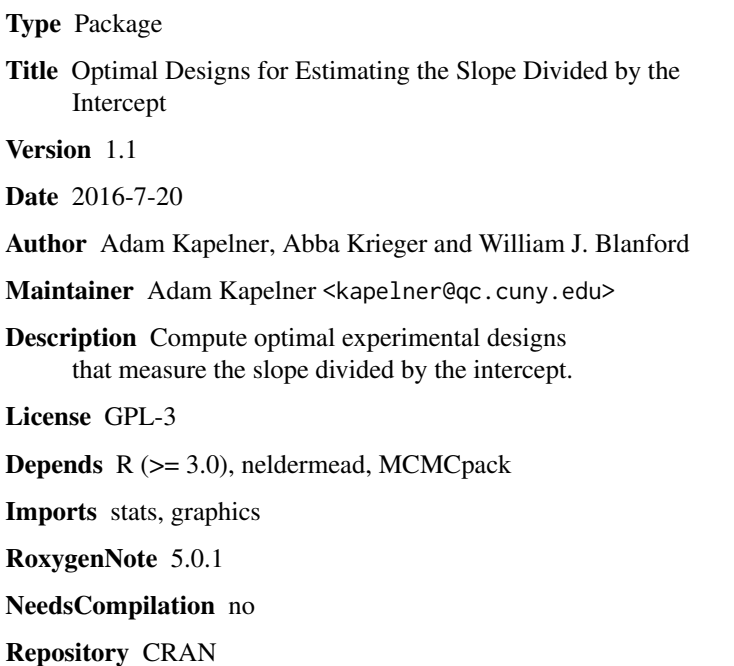

Date/Publication 2016-07-22 00:58:07

# R topics documented:

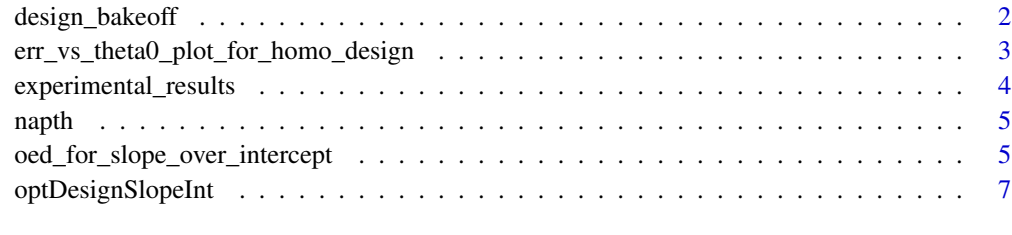

#### **Index** [8](#page-7-0) **8**

<span id="page-1-0"></span>design\_bakeoff *A visualiation for comparing slope-divided-by-intercept estimates for a number of designs*

### Description

A visualiation for comparing slope-divided-by-intercept estimates for a number of designs

#### Usage

```
design_bakeoff(xmin, xmax, designs, gen_resp = function(xs) { 1 + 2 * xs +rnorm(length(xs), 0, 1), Nsim = 1000, l_quantile_display = 0.01,
 u_quantile_display = 0.99, error_est = function(est) { quantile(est,
 0.99) - quantile(est, 0.01) }, num_digits_round = 3, draw_theta_at = NULL,
 xlab\_names = NULL, ...)
```
#### Arguments

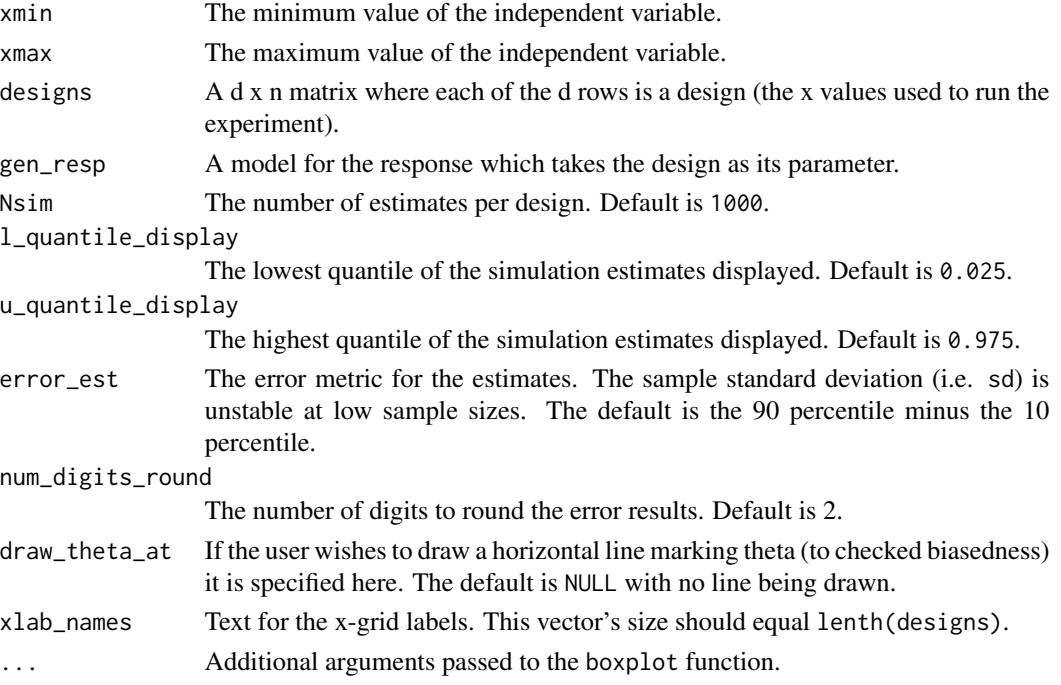

#### Value

A list with the simulated estimates and error estimates for each design.

### Author(s)

Adam Kapelner

<span id="page-2-0"></span>err\_vs\_theta0\_plot\_for\_homo\_design

*Plots a standard error estimate of thetahat (slope over intercept) over a range of possible theta0 values in order to investigate robustness of the the initial theta0 guess.*

# Description

Plots a standard error estimate of thetahat (slope over intercept) over a range of possible theta0 values in order to investigate robustness of the the initial theta0 guess.

#### Usage

```
err_vs_theta0_plot_for_homo_design(n, xmin, xmax, theta, theta0_min, theta0_max,
  theta0 = NULL, beta0 = 1, sigma = 1, RES = 500, Nsim = 5000,
  error\_est = function(est) { quantile(est, 0.99) - quantile(est, 0.01) },
  theta_logged = TRUE, error_pct = TRUE, plot_rhos = FALSE, ...)
```
#### Arguments

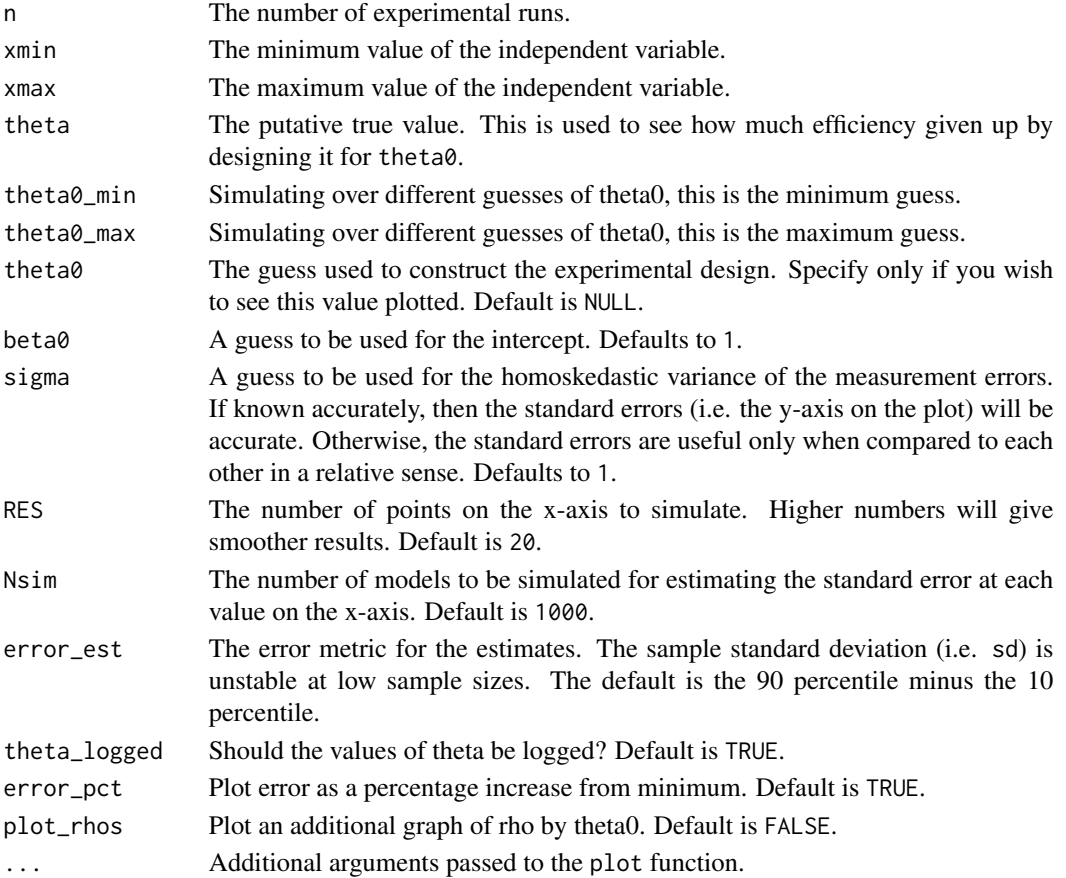

# <span id="page-3-0"></span>Value

A list with original parameters as well as data from the simulation

# Author(s)

Adam Kapelner

experimental\_results *Report the results of the experiment as well as confidence intervals.*

# Description

Report the results of the experiment as well as confidence intervals.

# Usage

```
experimental_results(xs, ys, alpha = 0.05, B = 1000)
```
#### Arguments

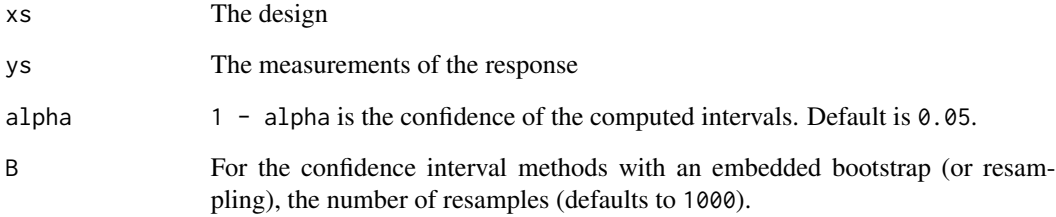

#### Value

A list object containing the estimate as well as confidence intervals and parameters.

# Author(s)

Adam Kapelner

<span id="page-4-0"></span>napth *This is data for the PRV measurement of the k\_H of Napthalene in water. See Section 3 of our paper below for more information.*

#### Description

This is data for the PRV measurement of the k\_H of Napthalene in water. See Section 3 of our paper below for more information.

# Usage

data(napth)

# Format

A data frame with 100 rows and 2 variables

# Author(s)

Adam Kapelner <kapelner@qc.cuny.edu>

# References

<https://arxiv.org/abs/1604.03480>

oed\_for\_slope\_over\_intercept

*Create an optimal design for measuring the slope divided by the intercept*

# Description

Create an optimal design for measuring the slope divided by the intercept

#### Usage

```
oed_for_slope_over_intercept(n, xmin, xmax, theta0, f_hetero = NULL,
 MaxIter = 6000, MaxFunEvals = 6000, TolFun = 1e-06,
 NUM_RAND_STARTS = 50)
```
# Arguments

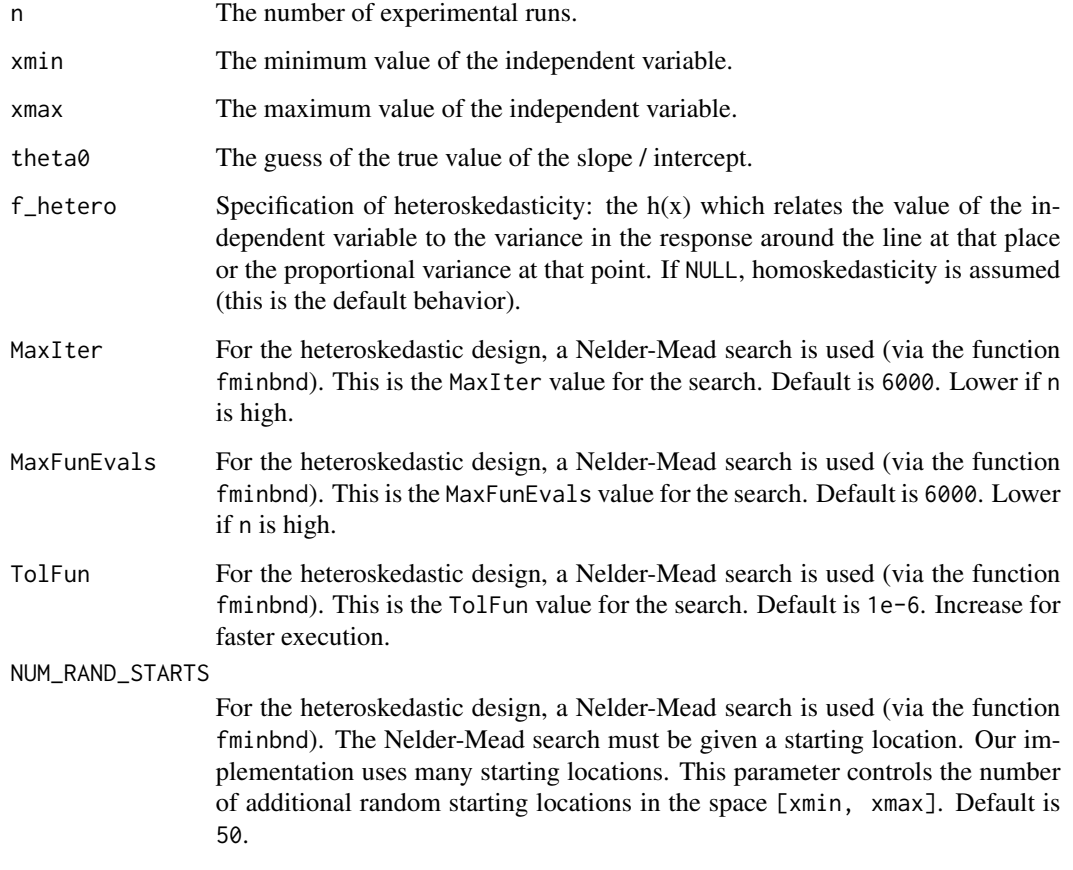

# Value

An n-vector of x-values which specifies the optimal design

# Author(s)

Adam Kapelner

# Examples

```
xmin = 5 / 15
xmax = 19 / 1n = 10theta0 = 0.053opt_homo_design = oed_for_slope_over_intercept(n, xmin, xmax, theta0)
table(opt_homo_design)
```
<span id="page-6-0"></span>optDesignSlopeInt *Optimal Designs for Estimating the Slope Divided by the Intercept*

# Description

Software which helps practitioners optimally design experiments that measure the slope divided by the intercept.

# Author(s)

Adam Kapelner <kapelner@qc.cuny.edu>

#### References

TK

# <span id="page-7-0"></span>Index

∗Topic Design, optDesignSlopeInt, [7](#page-6-0) ∗Topic Experimental optDesignSlopeInt, [7](#page-6-0) ∗Topic Slope optDesignSlopeInt, [7](#page-6-0) ∗Topic by optDesignSlopeInt, [7](#page-6-0) ∗Topic datasets napth, [5](#page-4-0) ∗Topic divided optDesignSlopeInt, [7](#page-6-0) ∗Topic intercept optDesignSlopeInt, [7](#page-6-0)

```
design_bakeoff, 2
```
err\_vs\_theta0\_plot\_for\_homo\_design, [3](#page-2-0) experimental\_results, [4](#page-3-0)

napth, [5](#page-4-0)

oed\_for\_slope\_over\_intercept, [5](#page-4-0) optDesignSlopeInt, [7](#page-6-0) optDesignSlopeInt-package *(*optDesignSlopeInt*)*, [7](#page-6-0)